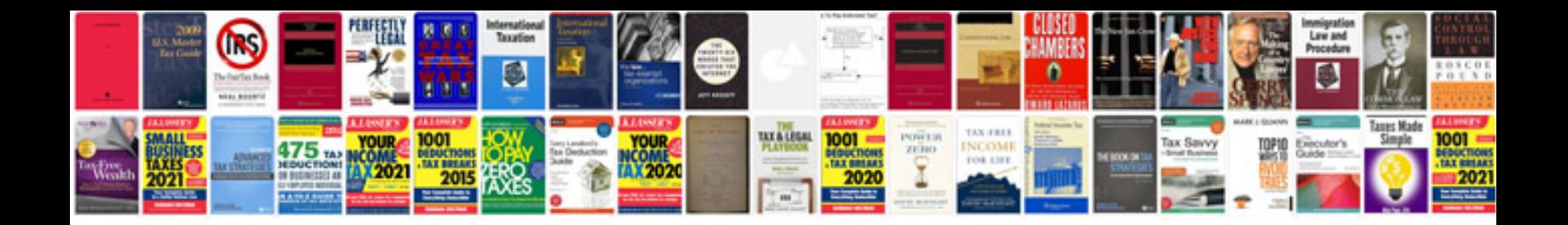

**Venn diagrams questions and answerspdf**

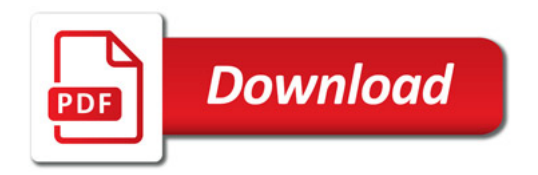

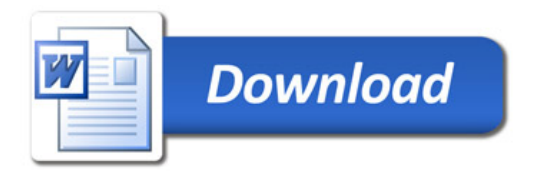